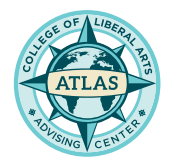

# SCHEDULE OF CLASSES

Search for classes by Subject, College, or General Education Requirement

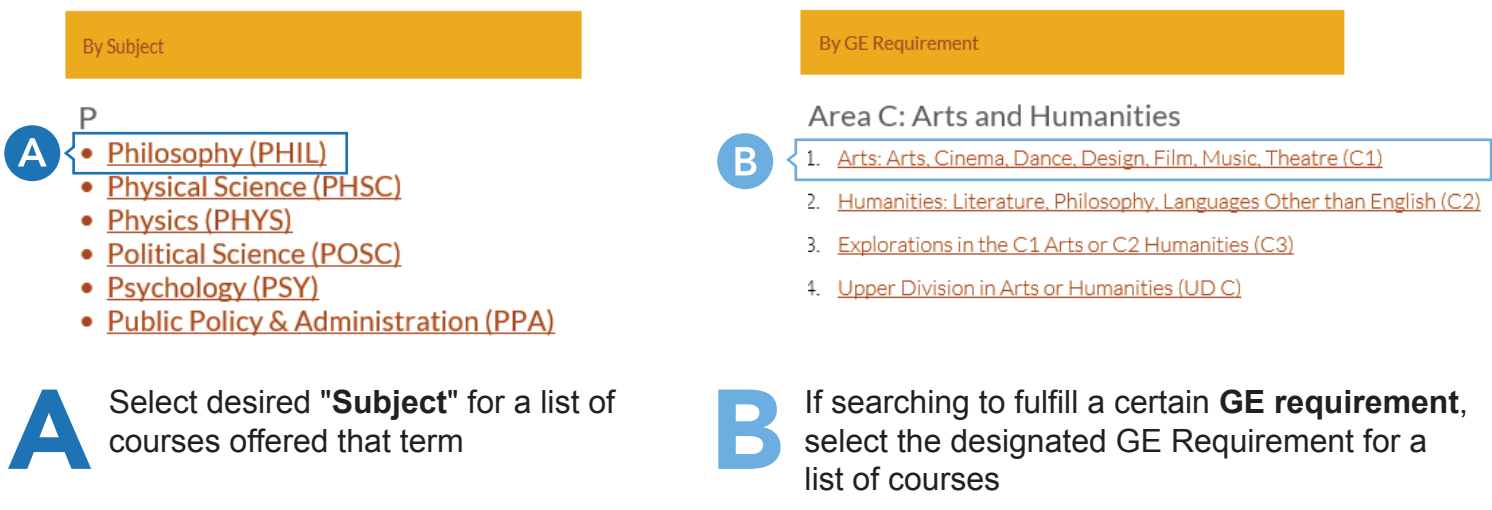

### SELECT YOUR COURSE

Be mindful of the highlighed areas below before you enroll

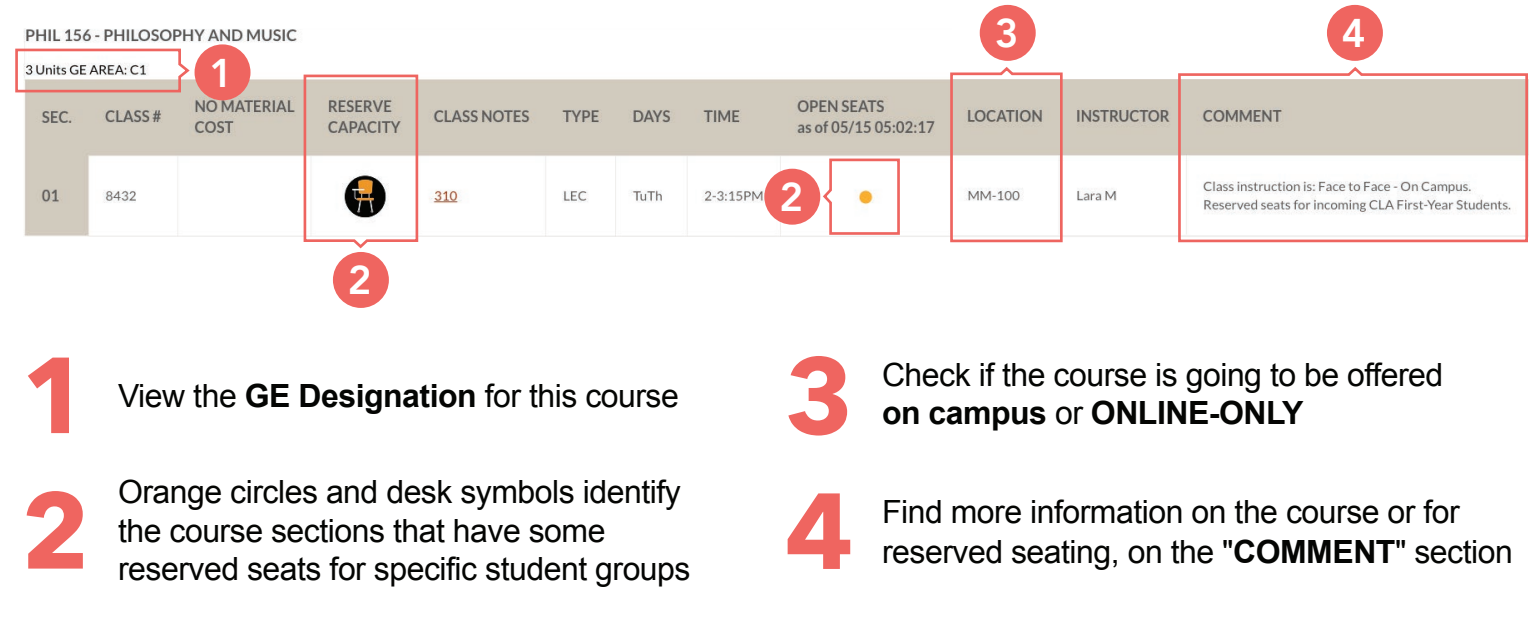

Locate the **Class #** and log into your **Student Center** to fully enroll into the course

# MYCSULB CLASS SEARCH

Filter your class search by days/times, GE requirement, or Modes of Instruction

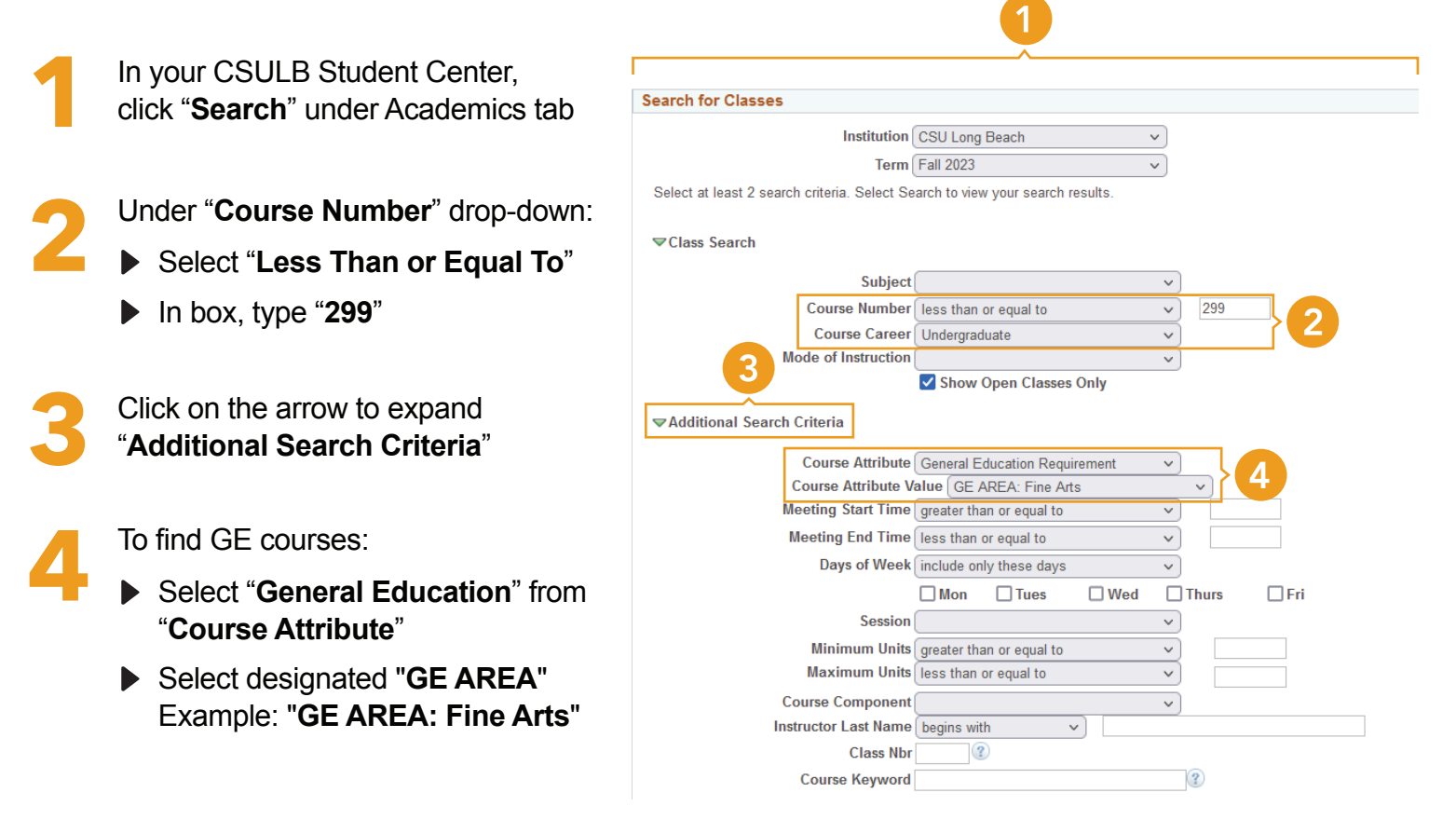

# HOW TO ENROLL IN COURSES

#### **Use the Registration Plan for guidance**

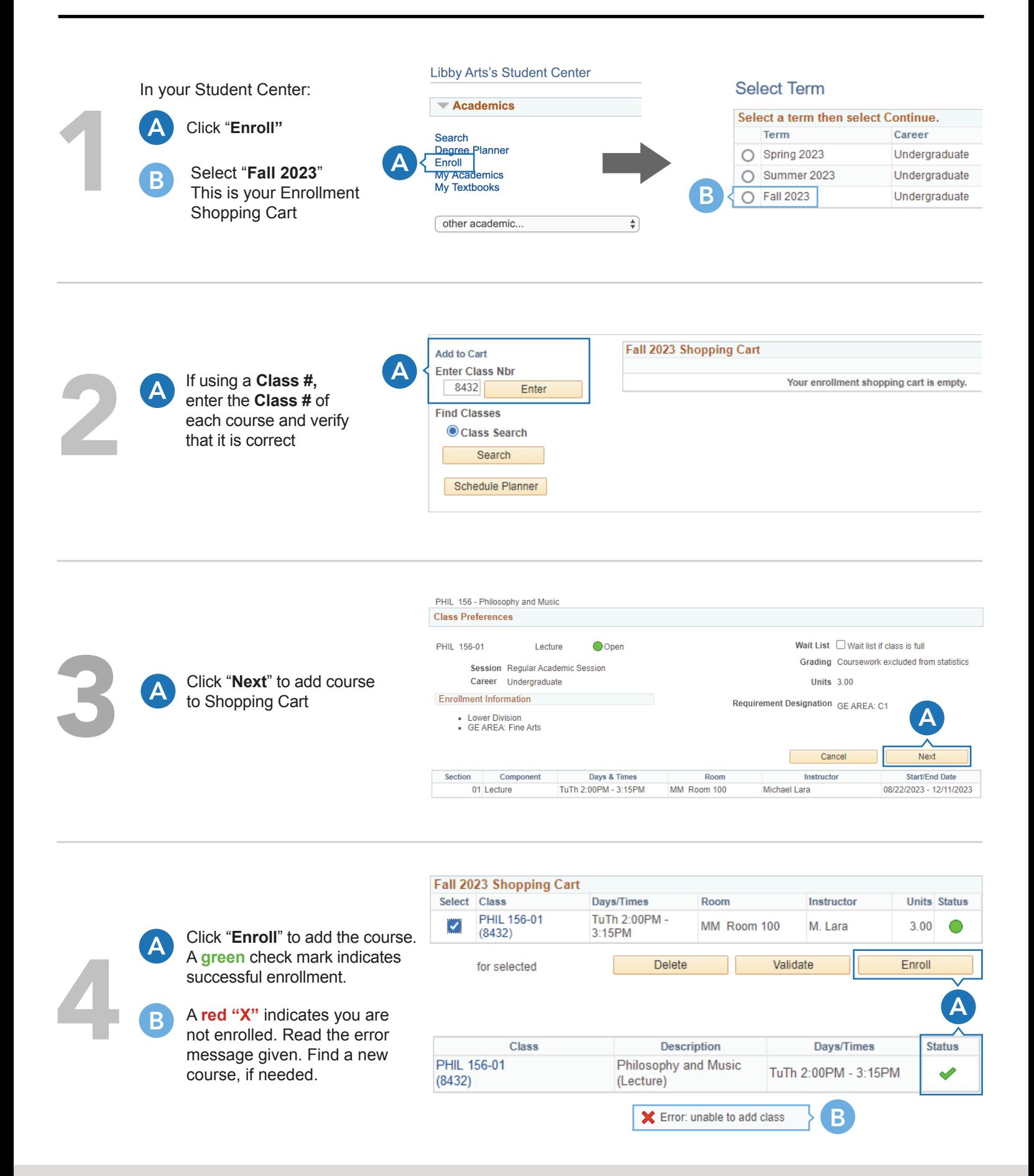